## Initialization and Commons

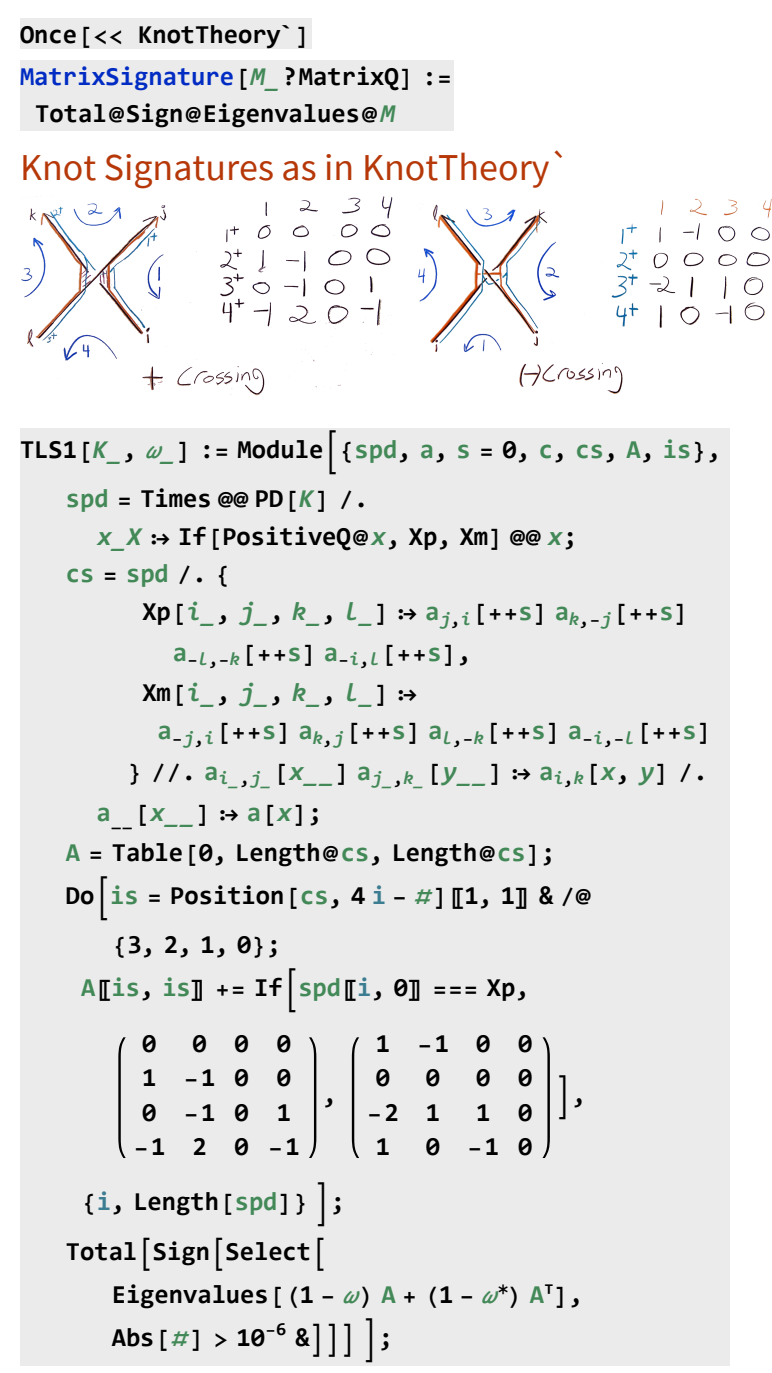

To do. Alexander in this language.

## Tristram-Levine for Braid Closures

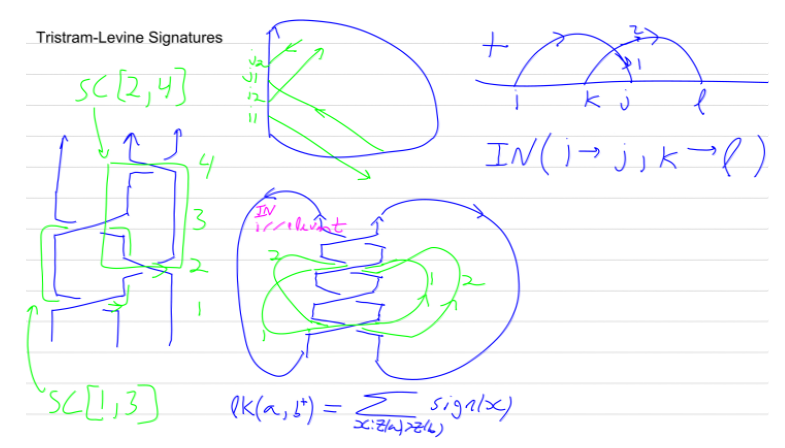

 $IN[i, i, k, l]$  measures the upper-half-plane intersection number of the arrows  $i \rightarrow j$  and  $k \rightarrow l$ . **χ[**cond\_**] := If[TrueQ[**cond**], 1, 0]; IN[**i\_**,** j\_**,** k\_**,** l\_**] :=**  $\chi[i \; \lambda \; l] + \chi[j \; \lambda \; k] - \chi[i \; \lambda \; k] - \chi[j \; \lambda \; l]$ SC stands for "Simple Cycle". **SCs[**β\_BR**] := Module[{n =** β**〚1〛}, Flatten@Table[ SC @@@ Subsets[Flatten@Position[Abs[**β**〚2〛], k], {2}], {k, n - 1}] ]** lk[ $\beta$ , sc1, sc2] computes lk(sc1, sc2<sup>+</sup>) in  $\beta$ . **lk[**β\_BR**, SC[**i\_**,** j\_**], SC[**k\_**,** l\_**]] := Module[ {n =** β**〚1〛, s1 = Abs@**β**〚2,** i**〛, s2 = Abs@**β**〚2,** k**〛}, Which[**  $s2 - s1 = 1$ ,  $IN[i, j, l, k]$ ,  $s1 = s2, \chi[\beta[2, i]) > 0$   $(\chi[i = l] - \chi[i = k]) +$  $\chi$ [ $\beta$ [[2, j]] > 0]  $(\chi$ [j = k] - $\chi$ [j = l]) -**IN[**i **+ 0.1,** j **+ 0.1,** k**,** l**], True, 0] ]**

```
SM for Seifert Matrix.
```

```
SM[β_BR] := SM[β] = Module[{n = β〚1〛, col, H1},
    H1 = Flatten@Table[
       col = Flatten@Position[Abs[β〚2〛], k];
       SC[First@col, #] & /@ Rest[col],
        {k, n - 1}];
    Table[lk[β, sc1, sc2], {sc1, H1}, {sc2, H1}] ];
AlexFromSM[K_] :=
 Module[{A = SM@BR@K}, Det[t A - A]]
SignatureFromSM[K_] :=
 Module[{A = SM@BR@K}, MatrixSignature[A + A]]
TLSFromSM[K_, ω_] :=
 Module[{A = SM@BR@K},
  MatrixSignature[(1 - ω) A + (1 - ω) A]] PlotTLSFromSMKnot@"K12a422", ⅇⅈ t
, {t, 0, 2 π}
```
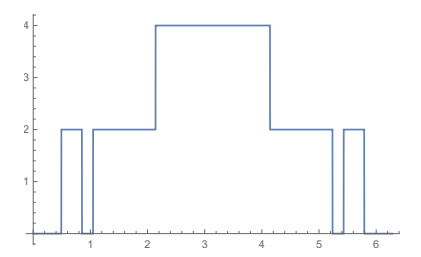

## Knot Signatures Using the Goeritz Matrix

Formulas follow Gordon-Litherland. For checkerboard colouring, the region to the right of an odd-numbered arc is declared to be black.

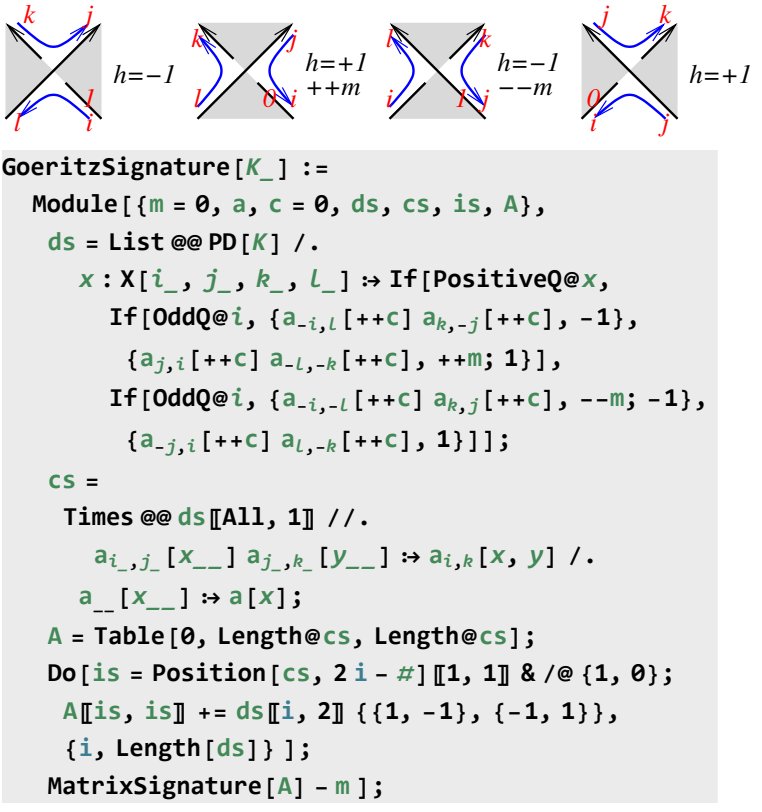

To do. Tristram-Levine and Alexander in this language.